## **Adding Like Fractions**

1) 
$$\frac{11}{8} + \frac{15}{8} =$$
 2)  $\frac{18}{12} + \frac{20}{12} =$ 

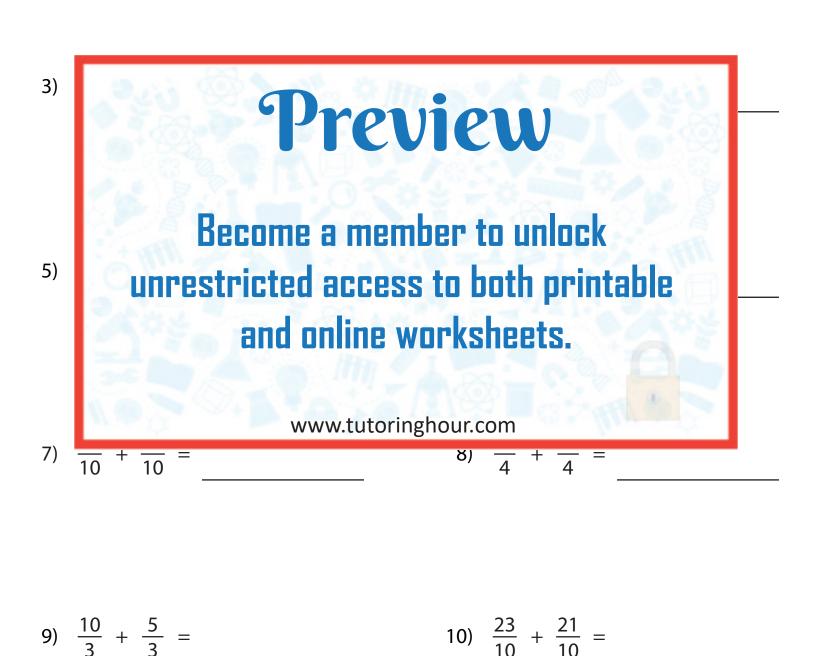